# NAME

systemd.cec - Execution entironment conCE quration

# **SYNOPSIS**

service.service, sket.soclet, mount.mount, swap.sup

# **DESCRIPTION**

Unit con CE guration CEles for services, ets ckmount points, and aw devices share a subset of conCEguration options which deCEnextecution environment of spayned processes.

This man page lists the conCEguration options shared by these four unit typestesed unit(5)for the common options of all unit  $conCEquation C\times\gamma$  and  $conCed(5)$ , systemd.socket(5), systemd.swap(5)and systemd.mount(5) for more information on the speciCEc unit conCE guration CEles. The execution speciŒc conŒguration options are conŒgured in the [Servicet], [Slocknt], or [Swap] sections, depending on the unit type.

In addition, options which control resources th[rough Linux Contro](http://chuzzlewit.co.uk/WebManPDF.pl/man:/5/systemd.service)[l Groups \(cgroups](http://chuzzlewit.co.uk/WebManPDF.pl/man:/5/systemd.socket)) are listed in systemd. $resource-control(5)$ . Those options complement options listed here.

# AUTOMATIC DEPENDENCIES

A few execution parameters result in additional, automatic dependencies to be added.

[Units with WorkingDirectory=](http://chuzzlewit.co.uk/WebManPDF.pl/man:/5/systemd.resource-control) or RootDiectory= set automatically gin dependencies of type Requires and After= on all mount units required to access the speciCEed paths. This is teat to haing them listed  $explicity$  in RequiresMounts $6r=$ .

Similar, units with PrivateTmp= enabled automatically get mount unit dependencies for all mounts required to access /tmp and //tmp.

Units whose standard output or error output is connected to analy golog or kmsg (or their combinations with console output, see belo automatically acquire dependencies of type After= on systemdjournald.sockt.

# **OPTIONS**

WorkingDirectory=

Takes a directory path relation to the service s root directory speciCEed by Rectory=, or the special value " $\sim$ ". Sets the owking directory for recuted processes. If set to " $\sim$ ", the home directory of the user speciCEed in User= is used. If not set under the root directory when systemd is running as a system instance and the respectiser s home directory if run as user. If the setting is pole@ that the "-" charactera missing working directory is not considered tal. If RootDiectory= is not set, then WorkingDirectory= is relative to the root of the system running the service manager. Note that setting this parameter might result in additional dependencies to be added to the unit  $\sqrt{\sec}$  abo

# RootDirectory=

Takes a directory path relate to the host s root directory (i.e. the root of the system running the service manager). Sets the root directory fraceted processes, with the root( $2)$  system call. If this is used, it must be ensured that the process binary and all its auxiliary CEV as a the choot() jail. Note that setting this parameter might result in additional dependencies to be added to the unit  $(see above).$ 

The PrivateUsex = setting is particularly useful in conjunction with RootDirtory =. For details, see below.

# User=, Group=

Set the UNIX user or group that the processes are used as, respectily. Takes a single user or group name, or numeric ID asgament. For system services (services run by the system service manageri.e. managed by PID 1) and for user services of the root user (services managed by root s instance of systemd --user), the dealt is "root", but User= may be used to specify a feltent user. For user services of another userswitching user identity is not permitted, hence the onlid v setting is the same user the user s service manager is running as. If no group is satilt the odef of the user is used. This setting does not at a fector mands whose command line is peculiarith "+".

### DynamicUser=

Takes a boolean parameter. If set, a UNIX user and group pair is allocated dynamically when the unit is started, and released as soon as it is stopped. The user and group will not be added to /etc/passwd or /etc/group, bt are managed transiently during runtime. The nss-systemd(8) glibc NSS module provides integration of these dynamic users/groups into the systems user and group databases. The user and group name to use may be conŒgured via User= $\alpha$ me=  $\alpha$ bove). If these options are not used and dynamic user/group allocation is enabled for a unit, the name of the dynamic user/group is implicitly derived from the unit name. If the unit name without the type ExamulatiCEes adid user name it is used directly therwise a name incorporating a hash of it is used. If a statically allocated user or group of the conCE gured name alrexists eit is used and no dynamic user/group is allocated. Dynamic users/groups are allocated from the UID/GID range 61184...65519. It is recommended to avoid this range for regular system or login users. At apoint in time each UID/GID from this range is only assigned to zero or one dynamically allocated users/groups in www.eldulD/GIDs are recycled after a unit is terminated. Care should benathat an processes running as part of a unit for which dynamic users/groups are enabled do not leases or directories need by these users/groups around, as a diefrent unit might get the same UID/GID assigned later on, and **thing ac**cess to these CEles or directories. If DynamicUser= is enabled, RedRC=, PrivateTmp= are implied. This ensures that the lifetime of IPC objects and temporary Œles created **be cultedencentle as bound** to the runtime of the service, and hence the lifetime of the dynamic user/group. Since /tmp and /var/tmp are usually the only and-writable directories on a system this ensures that a unit making use of dynamic user/group allocation cannot beatles around after unit termination. Moreo ProtectSystem=strict and DetectHome=ead-only are implied, thus prohibiting the service to write to arbitrary CEIe system locations. In order to alto service to write to certain directories, the y to be whitelisted using ReadWrite Passe, but care must be take so that UID/GID reculing doesn to create security issues inving Œles created by the service. Use RuntimedDir = (see below) in order to assign a writable runtime directory to a service and by the dynamic user/group and removed automatically when the unit is terminated. Due to off.

#### Supplementary Grups=

Sets the supplementary Unix groups the processes and the sets as a space-separated list of group names or IDs. This option may be speciŒed more than once, in which case all listed groups are set as supplementary groups. When the empty string is assigned, the list of supplementary groups is reset, and all assignments prior to this one will hand effect. In any way, this option does not override, but extends the list of supplementary groups conŒgured in the system group database for the user. This does not fact commands pre **Ex** with "+".

### RemoveIPC=

Takes a boolean parameter. If set, all System V and POSIX IPC objects by the user and group the processes of this unit are run as are verthwhen the unit is stopped. This setting only has an effect if at least one of User=, Gup= and DynamicUser= are used. It has nue foon IPC objects owned by the root user. SpeciCEcallis removes System V semaphores, as well as System V and POSIX shared memory spenents and message queues. If multiple units use the same user or group the IPC objects are remored when the last of these units is stopped. This setting is implied if DynamicUser= is set.

# Nice=

Sets the defult nice level (scheduling priority) for recuted processes. The san integer between -20 (highest priority) and 19 (lowest priority). See et priority  $(2)$  for details.

#### OOMScoeAdjust=

Sets the adjustment we for the Out-Of-Memory killer for **executed processes.** The same integer between -1000 (to disable OOM killing for this process) and 1000 (te killing of this process under memory pressure ny likely). See poc.txt<sup>[1]</sup> [for detai](http://chuzzlewit.co.uk/WebManPDF.pl/man:/2/setpriority)ls.

# IOSchedulingClass=

Sets the I/O scheduling class for eeuted processes. The same integrate between 0 and 3 or one of the strings none, ealtime, best-efort or idle. See ioprio\_set(2) for details.

# IOSchedulingPriority=

Sets the I/O scheduling priority foxecuted processes. These an integer between 0 (highest priority) and 7 (lowest priority). The vailable priorities depend on the selected I/O scheduling class (see above). See oprio\_set(2) for details.

# CPUS the duling Policy =

Sets the CPU scheduling politor executed processes. These one of other, batch, idle, CE for rr. See sched\_setscheduler(2for details.

# CPUS*thedulin[gPriority=](http://chuzzlewit.co.uk/WebManPDF.pl/man:/2/ioprio_set)*

Sets the CPU scheduling priority for exacted processes. The a jable priority range depends on the selected CPU scheduling poli(see aboe). For real-time scheduling policies an inter between 1 [\(lowest priority\) and 9](http://chuzzlewit.co.uk/WebManPDF.pl/man:/2/sched_setscheduler)9 (highest priority) can be used.  $\delta \theta = \delta$  setscheduler(2 for details.

# CPUSchedulingResetOnoFk=

Takes a boolean gument. If true, eleated CPU scheduling priorities and policies will be reset when the executed processes fork, and can hence not leak into child processes.  $\mathcal{L}$  executed  $\mathcal{L}(2)$ for details. Deaults to alse.

# CPUAfŒnity=

Controls the CPU aEnity of the recuted processes. These a list of CPU indices or ranges separated by either whitespace or commas. CPU ranges are speciCEed by ethand u[pper CPU indices sepa](http://chuzzlewit.co.uk/WebManPDF.pl/man:/2/sched_setscheduler)rated by a dash. This option may be speci $CEed$  more than once, in which case the speci $CEed$   $\Omega$ PU af masks are mged. If the empty string is assigned, the mask is reset, all assignments prior to this will have no effect. See sched setaf $CEnity(2\delta)$  details.

#### UMask=

Controls the Œle mode creation maskes an access mode in octal notation. See sk(2) for details. Deaults t[o 0022.](http://chuzzlewit.co.uk/WebManPDF.pl/man:/2/sched_setaffinity)

#### Environment=

Sets enironment variables for recuted processes. The space-separated list a finable assignments. This option may be speciŒed more than once, in which case all listes will be set. If the sameariable is set twice, the later setting will earlier setting earlier setting. If the empty string is assigned to this option, the list oricomment variables is reset, all prior assignment schao effect. Variable expansion is not performed inside the stringsyeter, speciCEexpansion is possible. The \$ character has no special meaning. If you need to assigne containing spaces to a riable, use double quotes (") for the assignment.

# Example:

Environment="VAR1=word1 word2" VAR2=word3 "VAR3=\$word 5 6"

gives three ariables "VAR1", "VAR2", "VAR3" with the values "vord1 word2", "word3", "\$word 5 6".

Seeenviron( $7$ ) for details about entronment variables.

# EnvironmentFile=

Similar to Environment= but reads the entronment variables from a tet CEIe. The tet CEIe should contain new-line-separatedariable assignments. Empty lines, lines without an "=" separatoines sta[rting with ; o](http://chuzzlewit.co.uk/WebManPDF.pl/man:/7/environ)r # will be ignored, which may be used for commenting. A line ending with a backslash will be concatenated with the forlog one, allowing multiline variable deCEnitions. The parser strips leading and trailing whitespace from theses of assignments, unless you use double quotes (").

The agument passed should be an absolute Œlename or wildcard step, optionally pre GE xwith "-", which indicates that if the CEIe does not the vill not be read and no error or a ming message is logged. This option may be speciŒed more than once in which case all speciŒed Œles are read. If the empty string is assigned to this option, the list of CEIe to read is reset, all prior assignies than effect.

The CEles listed with this directiwill be read shortly before the process is canted (more speciCEcally after all processes from a preus unit state terminated. This means you can generate these Œles in one unit state, and read it with this option in the the

Settings from these CElexe pride settings made with Einonment=. If the same wiable is set twice from these CEles, the CEles will be read in the order the peciCE ed and the later setting wide ride the earlier setting.

PassEnvironment=

Pass enironment variables from the systemd system managex to use of processes. These a spaceseparated list ofariable names. This option may be speciŒed more than once, in which case all listed variables will be set. If the empty string is assigned to this option, the list indepent variables is reset, all prior assignments whe and effect. Variables that are not set in the system manager will not be passed and will be silently ignored.

Variables passed from this setting avergidden by those passed from From ment= or Environmentifie=.

Example:

PassEnironment=VAA1 VAR2 VAR3

passes three wiables "VAR1", "VAR2", "VAR3" with the values set for those uniables in PID1.

Seeenviron( $7$ ) for details about entronment variables.

StandadInput=

Controls where CEIe descriptor  $0$  (STDIN) of the example processes is connected to  $\epsilon$ . The original  $\epsilon$ tty, tty-f orce, tty-fail, socket or fd.

If null [is selecte](http://chuzzlewit.co.uk/WebManPDF.pl/man:/7/environ)d, standard input will be connected to widell, i.e. all read attempts by the process will result in immediate EOF.

If tty is selected, standard input is connected to a TTY (as con Equred by  $\mathbb{R}$ Fee below) and the executed process becomes the controlling process of the terminal. If the terminal is already being controlled by another process, the euted processaits until the current controlling process releases the terminal.

tty-force is similar to tty, but the executed process is forcefully and immediately made the controlling process of the terminal, potentially reving previous controlling processes from the terminal.

tty-fail is similar to tty but if the terminal already has a controlling process start-up of the the processails.

The soclet option is only valid in soclet-activated services, and only when the sate tonCEguration CEIe (seeystemd.socket(5) for details) speciCEes a single socking. If this option is set, standard input will be connected to the soctivation service as activated from, which is primarily useful for compatibility with daemons designed for use with the traditional inetd(8) daemon.

The fd option connects the input stream to a single Œle descriptod poddy a socot unit. A custom named [Œle descriptor ca](http://chuzzlewit.co.uk/WebManPDF.pl/man:/5/systemd.socket)n be speciŒed as part of this option, after a ":" (e.g. "fd:foobar"). If no name is speciCEed, "stdin" is assumed (i.e. "fd" is edent to "fd:stdin"). At least one soct kunit deCEning such name must be relicitly provided via the Solets = option, and CEI e descriptor name maliedif from the name of its containing soct kunit. If multiple matches are found, the CErst one will be used. See  $f{HeDescriptorName} = insystemd.sockt(5)$  for more details about named descriptors and ordering.

This setting defults to null.

StandadOutput=

Controls where CEI e descr[iptor 1 \(STDOUT\)](http://chuzzlewit.co.uk/WebManPDF.pl/man:/5/systemd.socket) of the exted processes is connected advest one of inherit, null, tty, jour nal, syslog, kmsg, jounal+console, syslog+console, kmsg+console, setoter fd.

inherit duplicates the Œle descriptor of standard input for standard output.

null connects standard output to *ld*e ull, i.e. everything written to it will be lost.

tty connects standard output to a tty (as conCE gured viad the TTS see below). If the TTY is used for output only the executed process will not become the controlling process of the terminal, and will not fail or wait for other processes to release the terminal.

journal connects standard output with the journal which is accessible via alctl $(1)$ . Note that everything that is written to syslog or kmsg (see wells implicitly stored in the journal as well, the speciCEc tow options listed below are hence supersets of this one.

syslog connects standard output to **the** log(3)system syslog service, in addition to the journal. Note that the journal daemon is usually conCE gured to to forw erything it re[ceives to syslo](http://chuzzlewit.co.uk/WebManPDF.pl/man:/1/journalctl)g anyway, in which case this option is no tetent from journal.

kmsg connects standard output with the the log buffer which is accessible via mesq(1) in addition to the journal. The journal [daemon m](http://chuzzlewit.co.uk/WebManPDF.pl/man:/3/syslog)ight be con CE gured to send all logs to was gian which case this option is no tue from journal.

journal+console, syslog+console and kmsg+consolex in a similar way as [the three o](http://chuzzlewit.co.uk/WebManPDF.pl/man:/1/dmesg)ptions also but copy the output to the system console as well.

socket connects standard output to a set acquired via sort activation. The semantics are similar to the same option of Standar put=.

The fd option connects the output stream to a single CEIe description and by a socket unit. A custom named Œle descriptor can be speciŒed as part of this option, after a ":" (e.g. "fd:foobar"). If no name is speciCEed, "stdout" is assumed (i.e. "fd" is about to "fd:stdout"). At least one soctkunit deCEning such name must be eitity provided via the Solects= option, and CEIe descriptor name may differ from the name of its containing soctaint. If multiple matches are found, the CErst one will be used. See ileDescriptorName=  $insystemd.sockt(5)$  for more details about named descriptors and ordering.

If the standard output (or error output, see whelor a unit is connected to the journal, syslog or the kernel log buffer, the unit will implicitly gain a dependery of type After= on systemd-journald.sock (also see the automatic dependencies sectioreabo

This setting defults to the alue set with DefaultStandardOutput= insystemd-system.conf(5) which defaults to journal. Note that setting this parameter might result in additional dependencies to be added to the unit (see abo

# StandadError=

Controls where CEI e descriptor 2 (STDERR) of the entity processe[s is connected to. The a](http://chuzzlewit.co.uk/WebManPDF.pl/man:/5/systemd-system.conf)ltable options are identical to those of Stand  $\alpha$ utput=, with some exceptions: if set to inherit the CEIe descriptor used for standard output is duplicated for standard wire fd operates on the error stream and will look by dafult for a descriptor named "stderr".

This setting defults to the alue set with DefaultStandardEror= in systemd-system.conf(5)which defaults to inherit. Note that setting this parameter might result in additional dependencies to be added to the unit (see alox).

#### TTYPath=

Sets the terminal dice node to use if standard input, output, or [error are connected to a](http://chuzzlewit.co.uk/WebManPDF.pl/man:/5/systemd-system.conf) TTY (see above). Defaults to /de/console.

# TTYReset=

Reset the terminal diece speciŒed with TTatIP= before and after execution. Denalits to "no".

### TTYVHangup=

Disconnect all clients which **ha** opened the terminal dee speciCE ed with  $TT\hat{a}$ th= before and after execution. Defaults to "no".

# TTYVTDisallocate=

If the terminal device speciCE ed with  $TT\hat{A}f\hat{B}$  is a virtual console terminal, try to deallocate the TTY before and after ecution. This ensures that the screen and scrollbates b cleared. Defults to "no".

# SyslogIdentiCEer=

Sets the process name to preCEx log lines sent to the logging system error the fart with. If not set, deaults to the process name of those uted process. This option is only useful when StandadOutput= or Standar Error= are set to syslog, joural or kmsg (or to the same settings in combination with +console).

# SyslogFacility=

Sets the syslog fility to use when logging to syslog. One efrix, user, mail, daemon, auth, syslog, lpr, news, uucp, cron, authpriv, ftp, local0, local1, local2, local3, local4, local5, local6 or local7. Seesyslog(3)for details. This option is only useful when Stand author = or StandardError = are set to syslog. Deaults to daemon.

# SyslogLevel=

The deault syslog leel to use when logging to syslog or the rinkel log buffer. One of emeng, alert, crit, err, [war](http://chuzzlewit.co.uk/WebManPDF.pl/man:/3/syslog) ning, notice, info, debug. See  $y\text{slog}(3)$  for details. This option is only useful when StandadOutput= or StandardError= are set to syslog or kmsg. Note that iniditual lines output by the daemon might be pre Extention a different log level which can be used to verride the defult log level speciŒed here. The interpretation of these exameted by be disabled with SyslowelPreŒx=, see below. For details, see sd-daemon(3). Defts to inb.

# SyslogLevelPreŒx=

Takes a boolean gument. If true and Stand putput = or StandardError = are set to syslog, kmsg or journal, log lines written by the **xecuted process that are pre Example 1** and level will be passed on to syslog with this log leel set but the preCEx removed. If set to alse, the interpretation of these preCE<sub>xes</sub> is disabled and the logged lines are passed on as the fails about this preCExing see sddaemon(3). Deaults to true.

# TimerSlakNSec=

Sets the timer slack in nanoseconds for the exted processes. The timer slack controls the accurac of wake-ups triggered by timers. See ctl(2) for more information. Note that in contrast to most other time span deCEnitions this parameter stake integer value in nano-seconds if no unit is speciCEed. The usual time units are understood too.

LimitCPU=, LimitFSIZE=, LimitDATA=, LimitSTACK=, LimitCORE=, LimitRSS=, LimitNOFILE=, LimitAS=, LimitNPROC=, LimitMEML[OCK=,](http://chuzzlewit.co.uk/WebManPDF.pl/man:/2/prctl) LimitLOCKS=, LimitSIGPENDING=, LimitMSGQUEUE=, LimitNICE=, LimitRTPRIO=, LimitRTTIME=

Set soft and hard limits on arious resources for xecuted processes. See rimit( $2$ ) for details on the resource limit concept. Resource limits may be speciŒed fortwats: either as singlatue to set a speciCEc soft and hard limit to the same by allow as colon-separated pair soft: hard to set both limits individually (e.g. "LimitAS=4G:16G"). Use the string inŒnity to conŒgure no limit on a speciŒc resource. The multiplicate sufExes K, M, G, TP and E (to the base [1024\) may b](http://chuzzlewit.co.uk/WebManPDF.pl/man:/2/setrlimit)e used for resource limits measured in bytes (e.g. LimitAS=16G). Find limits referring to timealues, the usual time units ms, s, min, h and so on may be used ( $\frac{1}{2}$ ) seemd.time(7) for details). Note that if no time unit is speci $\text{Ce}$ d for LimitCPU= the deelit unit of seconds is implied, while for LimitRTTIME= the addef unit of microseconds is implied. Also, note that the  $\mathbf{a}$  for granularity of the limits might in•uence their enforcement. For example, time limits speciCEed for LimitCPU= will be rounded up implicitly to multiples of 1s. Br LimitNICE= the value m[ay be speciŒed](http://chuzzlewit.co.uk/WebManPDF.pl/man:/7/systemd.time) in tw maximes: if preCE dwith "+" or "-", the value is understood as guidar Linux nice value in the range -20..19. If not pre  $CE$  is the value is understood as *a* as a limit parameter in the range 0..40 (with 0 being  $\alpha$  and to 1).

Note that most process resource limits conCEgured with these options pace  $\epsilon$ s, and processes may fork in order to acquire a weset of resources that are accounted independently of the original process, and may thus escape limits set. Also note that LimitRSS= is not implemented on Linux, and setting it has no test. Often it is advisable to prefer the resource controls listed similar esource-

 $control(5)$  over these perfocess limits, as the apply to services as a whole, may be altered dynamically at runtime, and are generally more ressive. For example, MemoryLimit= is a more powerful (and working) replacement for LimitRSS=.

For system units these resource limits may be chosen freely. For units however (i.e. units run by a [per-user in](http://chuzzlewit.co.uk/WebManPDF.pl/man:/5/systemd.resource-control)stance of ystemd(1), these limits are bound by (possibly more restrictive ruser limits enforced by the OS.

Resource limits not conCEgure plicitly for a unit default to the alue conCEgured in the rious DefaultLimitCPU=, DefaultLimitFSIZE=, ... options ailable in systemd-system.conf(5) and ‰ if not conCEqured there ‰ the est or peruser defaults, as deCEned by the OS (the latter only for user services, see abe).

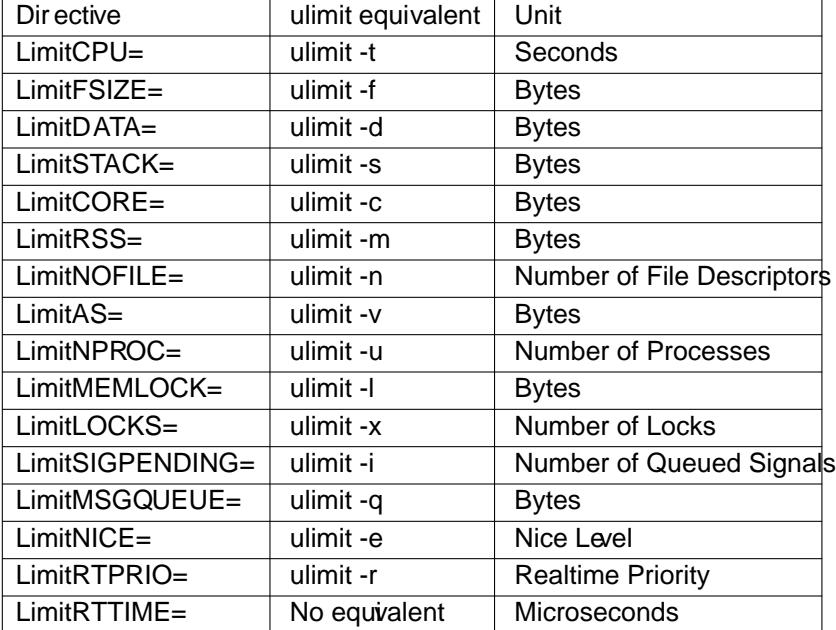

Table 1. Resource limit directives, their equivalent ulimit she[ll commands and the un](http://chuzzlewit.co.uk/WebManPDF.pl/man:/5/systemd-system.conf)it used

# PAMName=

Sets the RM service name to set up a session as. If set, **the uted process will begistered as a** PAM session under the speciŒed service name. This is only useful in conjunction with the User= setting. If not set, no AM session will be opened for the exacted processes. See pam(8) for details.

# CapabilityBoundingSet=

Controls which capabilities to include in the capability bounding set for the process. See capabilities( $7$ ) for details. Takes a whitespace-separated list of capability names, e.g. CAP\_SYS\_ADMIN, CAP\_DAC\_OVERRIDE, CAP\_SYS\_PTRACE. Capabilities listed will be included in the bounding set, all others are remote of the list of capabilities is pre $E_{\text{c}}$  all but the listed capabilities will be included, the effect of the assignment vierted. Note that this option [also afects the](http://chuzzlewit.co.uk/WebManPDF.pl/man:/7/capabilities) respecte capabilities in the effective, permitted and inheritable capability sets. If this option is not used, the capability bounding set is not modiCEed on procession, hence no limits on the capabilities of the process are enforced. This option may appear more than once, in which case the bounding sets are mused. If the empty string is assigned to this option, the bounding set is reset to the empty capability set, and all prior settings tha o effect. If set to "~" (without anturther agument), the bounding set is reset to the full set **vailable** capabilities, also undoing an evious settings. This does not  $\oint$  at commands pre $\oint$  with "+".

# AmbientCapabilities=

Controls which capabilities to include in the ambient capability set for the executed process. These a whitespace-separated list of capability names, e.g. CAP SYS ADMIN, CAPC DOVERRIDE,

CAP\_SYS\_PTRACE. This option may appear more than once in which case the ambient capability sets are mged. If the list of capabilities is pre $E$  with  $"$ , all bt the listed capabilities will be included, the  $\det$  of the assignment vierted. If the empty string is assigned to this option, the ambient capability set is reset to the empty capability set, and all prior setting and all effect. If set to "~" (without any further agument), the ambient capability set is reset to the full set at a variable capabilities, also undoing apprevious settings. Note that adding capabilities to ambient capability set adds them to the process s inherited capability set.

Ambient capability sets are useful if you and to execute a process as a non-prine user bt still want to give it some capabilities. Note that in this case optier pricaps is automatically added to SecueBits= to retain the capabilities or the user change. Ambient Capabilities= does note af commands pre $@x$  with "+".

#### SecueBits=

Controls the secure bits set for the euted process. These a space-separated combination of options from the following list: keep-caps, keep-caps-locked, no-setuid-CExup, no-setuid-CExup-lock noroot, and nopot-locked. This option may appear more than once, in which case the secure bits are ORed. If the empty string is assigned to this option, the bits are reset to 0. This dofes that af commands pre  $C$  with "+". See capabilities(7) for details.

#### ReadWrite<sup>Rths=</sup>, ReadOnly<sup>Rths=</sup>, InaccessibleRths=

Sets up a ne CEIe system namespace for exampled processes. These options may be used to limit access a process might had the CEI e system hierarch act setting take a space-separated list of paths relatie to the host s root [directory \(i.e. th](http://chuzzlewit.co.uk/WebManPDF.pl/man:/7/capabilities)e system running the service manager). Note that if paths contain symlinks, theore resolved relative to the root directory set with RootDirtory=.

Paths listed in ReadWriteRhs= are accessible from within the namespace with the same access modes as from outside of itaths listed in ReadOnly alths= are accessible for reading only riting will be refused wen if the usual CEIe access controls of permit this. Nest ReadWrite Passe inside of ReadOnly &ths= in order to proide writable subdirectories within read-only directories. Use ReadWrite Paths= in order to whitelist speciCEc paths for write accessoife Pr is used. Paths listed in Inaccessible Phase will be made inaccessible for processes inside the namespace (along with everything below them in the CEI e system hierarich

Note that restricting access with these options does tent ato submounts of a directory that are created later on. Non-directory paths may be speciŒed as well. These options may be speciŒed more than once, in which case all paths listed will ha inited access from within the namespace. If the empty string is assigned to this option, the speciCEc list is reset, and all prior assignine and sta effect.

Paths in ReadWrite Phate, ReadOnly Rths = and Inaccessible Phate may be pre  $CE \alpha$  with "-", in which case thewill be ignored when thedo not aist. Note that using this setting will disconnect propagation of mounts from the service to the host (promation in the opposite direction continues to work). This means that this setting may not be used for services which shall be able to install mount points in the main mount namespace. Note that feeted these settings may be undone by privileged processes. In order to set up an example sandboxed environment for a unit it is thus recommended to combine these settings with either CapabilityBoundingSet=~CAP\_SYS\_ADMIN or SystemCallffler=~@mount.

#### PrivateTmp=

Takes a boolean gument. If true, sets up a meEle system namespace for the euted processes and mounts private /tmp and /ar/tmp directories inside it that is not shared by processes outside of the namespace. This is useful to secure access to temporary CEles of the putorored is bed in between processes via /tmp oar//wmp impossible. If this is enabled, all temporary Œles created by a service in these directories will be remed after the service is stopped. **Def** s to false. It is possible to run two or more units within the same  $\psi$  at *lemp* and  $\psi$ <sup>2</sup> m/mp namespace by using the JoinsNamespaceOf= direve, see ystemd.unit( $5$ ) for details. This setting is implied if DynamicUser= is set. For this setting the same restrictiong and mount propagtion and

#### privileges apply as for ReadOnbulPhs= and related calls, see aloo

#### PrivateDevices=

Takes a boolean gument. If true, sets up a we dev namespace for the executed processes and only adds API pseudo dices such as /dm/all, /de//zero or /de/random (as well as the pseudo TTY subsystem) to it, ut no plysical devices such as /dresda, system memory /d/enem, system ports /dev/port and others. This is useful to securely turn potoral device access by the cuted process. Defaults to false. Enabling this option will install a system call Celter to blore kevel I/O system calls that are grouped in the @w-io set, will also remove CAP\_MKNOD and CAP\_SYS\_RAWIO from the capability bounding set for the unit (see about set Dece Policy=closed (see systemd.resource-control(5) for details). Note that using this setting will disconnect propag of mounts from the service to the host (propation in the opposite direction continues to rke). This means that this setting may not be used for services which shall be able to install mount points in the main mount namespace. The *de amespace will be mounted read-only and xe* oe The latter may [break old programs which tr](http://chuzzlewit.co.uk/WebManPDF.pl/man:/5/systemd.resource-control)y to set up eeutable memory by using map(2) of /dev/zero instead of using MAP\_ANON. This setting is implied if DynamicUser= is sear f his setting the same restrictions rearding mount propagtion and prileges apply as for ReadOnbrill Base and related calls, see aboxe.

#### PrivateNetwork=

Takes a boolean gument. If true, sets up a w network namespace for the executed processes and con CE qures only the loopback netwolexice "lo" inside it. No other network devices will be available to the executed process. This is useful to securely turnet twork access by the secuted process. Defaults to false. It is possible to run twor more units within the same varite network namespace by using the dinsNamespaceOf= direvte, see ystemd.unit(5)for details. Note that this option will disconnect all sock families from the host, this includes AF\_NETLINK and AF\_UNIX. The latter has the efect that AF\_UNIX sockets in the abstract south amespace will become wailable to the processes (however, those located in the Œle system will continue to be accessible).

### PrivateUses=

Takes a boolean gument. If true, sets up a we use namespace for the euted processes and conŒgures a minimal user and group mapping, that maps the "root" user and group as well as the units own user and group to themsels and eerything else to the "nobody" user and group. This is useful to securely detach the user and group databases used by the unit from the rest of the system, and thus to create an *te* ctive sandbox enironment. All CEles, directories, processes, IPC objects and other resources owned by users/groups not equaling "root" or the unit is will stay visible from within the unit but appear owned by the "nobody" user and group. If this mode is enabled, all unit processes are run without privileges in the host user namespace and rest if the unit soon user/group is "root" or not). SpeciCEcally this means that the process will have process capabilities on the host suser namespace, ub full capabilities within the service s user namespace. Settings such as CapabilityBoundingSet= will affect only the latterand there s noay to acquire additional capabilities in the host s user namespace.  $\mathbf{D}$ us to off.

This setting is particularly useful in conjunction with RootDubry=, as the need to synchronize the user and group databases in the root directory and on the host is reduced, as the only users and groups who need to be matched are "root", "nobody" and the unit suber and group.

#### ProtectSystem=

Takes a boolean gument or the speciaal wes "full" or "strict". If true, mounts the /usr and /boot directories read-only for processesciked by this unit. If set to "full", the /etc directory is mounted read-only too. If set to "strict" the entire CEIe system hierarch mounted read-only except for the API CEle system subtrees /deroc and /sys (protect these directories using PrivatieDe=, ProtectKernelTunables=, PotectContolGroups=). This setting ensures that annodiCEcation of the vendor-supplied operating system (and optionally its conŒguration, and local mounts) is prohibited for the service. It is recommended to enable this setting for all long-running services, unlesse the involved with system updates or need to modify the operating system in **ather limit of the up** is used, ReadWrite Phase may be used to **xelude speciCE** directories from being made read-only. This

setting is implied if DynamicUser= is setoFthis setting the same restriction gareding mount propagation and privileges apply as for ReadOnly Phase and related calls, see also Defaults to of.

# ProtectHome=

Takes a boolean gument or "read-only". If true, the directories /home, /root and /run/user are made inaccessible and empty for processes in variant by this unit. If set to "read-only", the three directories are made read-only instead. It is recommended to enable this setting for all long-running services (in particular network-facing ones), to ensure the annot get access to varie user data, unless the services actually require access to the userat pridata. This setting is implied if DynamicUser= is set. For this setting the same restriction gareding mount propagion and prilleges apply as for ReadOnly<sup>gths=</sup> and related calls, see also

# ProtectKernelTunables=

Takes a boolean gument. If true, arnel variables accessible through /proc/sys, /sys, /proc/sysrqtrigger, /proc/laten $\alpha$  stats, /proc/acpi, /proc/timer\_stats, /proc/fs and /proc/irq will be made read-only to all processes of the unit. Usually mable lernel variables should only be written at boot-time, with thesysctl.d(5)mechanism. Almost no services need to write to these at runtime; it is hence recommended to turn this on for most services. this setting the same restrictiong and mount propagation and prilleges apply as for ReadOnbrill B and related calls, see alrea Defaults to of. Note that this option does not peent lernel tuning through IPC interfes and xeternal programs. Ho[wever](http://chuzzlewit.co.uk/WebManPDF.pl/man:/5/sysctl.d) Inaccessible Rhs = can be used to maksome IPC CEI e system objects inaccessible.

#### ProtectContolGroups=

Takes a boolean gument. If true, the Linux Control Groups (ogups(7)) hierarchies accessible through /sys/fs/cgroup will be made read-only to all processes of the unit. Except for container managers no services should require write access to the control groups hierarchies; it is hence recommended to turn this on for most services this setting the same restriction garding mount propagation and privileges apply as for ReadOnby Figsee and related calls, see a be Defaults to off.

### MountFlags=

Takes a mount propadion •ag: shaed, slave or private, which control whether mounts in the Œle system namespace set up for this unit s processes will recepiopagte mounts or unmounts. See mount(2) for details. Deaults to shaed. Use shaed to ensure that mounts and unmounts are propagated from the host to the container and vices a. Use slave to run processes so that none of their mounts and unmounts will propag to the host. Use prate to also ensure that no mounts and unmounts from the host will propate into the unit processes namespace. Note the trates [Œle syste](http://chuzzlewit.co.uk/WebManPDF.pl/man:/2/mount)ms mounted on the host might stay mounted continuously in the units namespace, and thus keep the dece busy. Note that the CEI e system namespace related options (PrivateTmp=, PrivateDevices=, PptectSystem=, RetectHome=, PotectKernelTunables=, PotectContolGroups=, ReadOnly **R**ths=, Inaccessible Rhs=, ReadWrite Rths=) require that mount and unmount propagation from the unit s Œle system namespace is disabled, and hengenede shared to slave.

#### UtmpIdentiŒer=

Takes a four character identic Eer string for  $tanh(5)$  and wtmp entry for this service. This should only be set for services such as getty implementations (sumpleted  $(8)$ ) where utmp/wtmp entries must be created and cleared before and after theory, or for services that shall be euted as if the were run by a getty process (see beloof the con CE gured string is longer than four characters, it is truncated and the terminal four characte[rs are use](http://chuzzlewit.co.uk/WebManPDF.pl/man:/5/utmp)d. This setting interprets %I style string replacements. This setting is unset by addef i.e. no utmp/wt[mp entries](http://chuzzlewit.co.uk/WebManPDF.pl/man:/8/agetty) are created or cleaned up for this service.

#### UtmpMode=

Takes one of "init", "login" or "user". If UtmpIdentiCEer= is set, controls which typerop(5)/wtmp entries for this service are generated. This setting has to be no effect UtmpIdentiCEer= is set too. If "init" is set, only an INIT\_PROCESS entry is generated and the oited process must implement a getty-compatible utmp/wtmp logic. If "login" is set, Œrst an INIT\_OREESS entry followed by a LOGIN\_PROCESS entry is generated. In this case, the end process must imp[lement a](http://chuzzlewit.co.uk/WebManPDF.pl/man:/5/utmp) login(1)-compatible utmp/wtmp logic. If "user" is set, Œrst an INITORRESS entry then a

**LOGIN\_PROCESS** entry and finally a **USER\_PROCESS** entry is generated. In this case, the invoked process may be any process that is suitable to be run as session leader. Defaults to "init".

*SELinuxContext=*

Set the SELinux security context of the executed process. If set, this will override the automated domain transition. However, the policy still needs to authorize the transition. This directive is ignored if SELinux is disabled. If prefixed by "-", all errors will be ignored. This does not affect commands prefixed with "+". See **setexeccon(3)** for details.

*AppArmorProfile=*

Takes a profile name as argument. The process executed by the unit will switch to this profile when started. Profiles must already be loaded in the kernel, or the unit will fail. This result in a non operation if AppArmor is not enabled. If prefixed by "-", all errors will be ignored. This does not affect commands prefixed with "+".

*SmackProcessLabel=*

Takes a **SMACK64** security label as argument. The process executed by the unit will be started under this label and SMACK will decide whether the process is allowed to run or not, based on it. The process will continue to run under the label specified here unless the executable has its own **SMACK64EXEC** label, in which case the process will transition to run under that label. When not specified, the label that systemd is running under is used. This directive is ignored if SMACK is disabled.

The value may be prefixed by "-", in which case all errors will be ignored. An empty value may be specified to unset previous assignments. This does not affect commands prefixed with "+".

#### *IgnoreSIGPIPE=*

Takes a boolean argument. If true, causes **SIGPIPE** to be ignored in the executed process. Defaults to true because **SIGPIPE** generally is useful only in shell pipelines.

*NoNewPrivileges=*

Takes a boolean argument. If true, ensures that the service process and all its children can never gain new privileges through **execve()** (e.g. via setuid or setgid bits, or filesystem capabilities). This is the simplest and most effective way to ensure that a process and its children can never elevate privileges again. Defaults to false, but in the user manager instance certain settings force *NoNewPrivileges=yes*, ignoring the value of this setting. This is the case when *SystemCallFilter=*, *SystemCallArchitectures=*, *RestrictAddressFamilies=*, *RestrictNamespaces=*, *PrivateDevices=*, *ProtectKernelTunables=*, *ProtectKernelModules=*, *MemoryDenyWriteExecute=*, or *RestrictRealtime=* are specified.

### *SystemCallFilter=*

Takes a space-separated list of system call names. If this setting is used, all system calls executed by the unit processes except for the listed ones will result in immediate process termination with the **SIGSYS** signal (whitelisting). If the first character of the list is "<sup>~"</sup>, the effect is inverted: only the listed system calls will result in immediate process termination (blacklisting). If running in user mode, or in system mode, but without the **CAP\_SYS\_ADMIN** capability (e.g. setting *User=nobody*), *NoNewPrivileges=yes* is implied. This feature makes use of the Secure Computing Mode 2 interfaces of the kernel ('seccomp filtering') and is useful for enforcing a minimal sandboxing environment. Note that the **execve**, **exit**, **exit\_group**, **getrlimit**, **rt\_sigreturn**, **sigreturn** system calls and the system calls for querying time and sleeping are implicitly whitelisted and do not need to be listed explicitly. This option may be specified more than once, in which case the filter masks are merged. If the empty string is assigned, the filter is reset, all prior assignments will have no effect. This does not affect commands prefixed with "+".

Note that strict system call filters may impact execution and error handling code paths of the service invocation. Specifically, access to the **execve** system call is required for the execution of the service binary — if it is blocked service invocation will necessarily fail. Also, if execution of the service binary fails for some reason (for example: missing service executable), the error handling logic might require access to an additional set of system calls in order to process and log this failure correctly. It might be necessary to temporarily disable system call filters in order to simplify debugging of such

### failures.

If you specify both types of this option (i.e. whitelisting and blacklisting), the first encountered will take precedence and will dictate the default action (termination or approval of a system call). Then the next occurrences of this option will add or delete the listed system calls from the set of the filtered system calls, depending of its type and the default action. (For example, if you have started with a whitelisting of **read** and **write**, and right after it add a blacklisting of **write**, then **write** will be removed from the set.)

As the number of possible system calls is large, predefined sets of system calls are provided. A set starts with "@" character, followed by name of the set.

# **Table 2. Currently predefined system call sets**

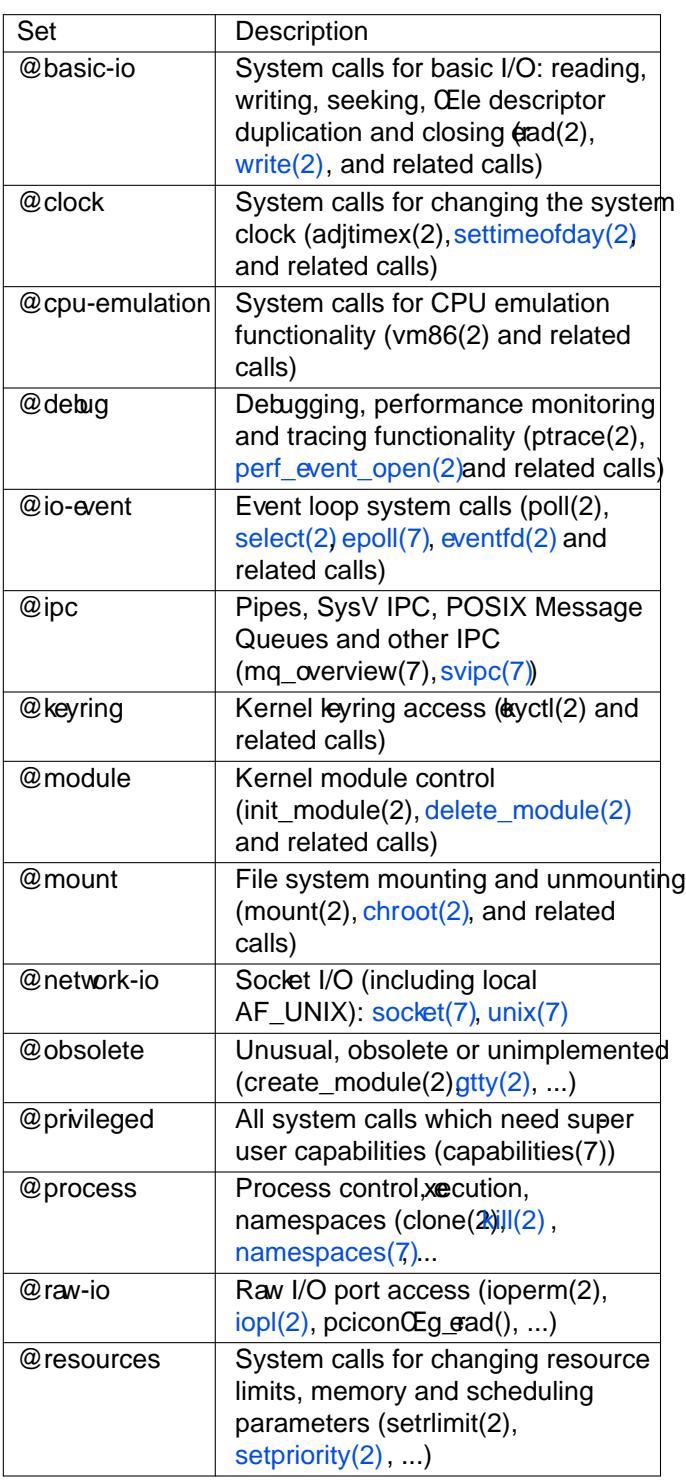

Note that as ne system calls are added to the rhel, additional system calls might be added to the groups above, so the contents of the sets may change between systeming.

It is recommended [to combine the](http://chuzzlewit.co.uk/WebManPDF.pl/man:/2/setpriority) Œle system namespacing related options with SystemCallffler=~@mount, in order to prohibit the unit s processes to undo the mappings. SpeciCEcally these are the options PrivateTmp=, PrivateDe; PotectSystem=, PotectHome=, ProtectKernelTunables=, PotectContolGroups=, ReadOnlyRahs=, InaccessibleRhs= and ReadWrite<sup>Rths=.</sup>

# SystemCallErorNumber=

Takes an "errno" error number name to return when the system call Œlter conŒgured with SystemCallFter= is triggered, instead of terminating the process immediatelyes an error name such as EPERM, E&CES or EUCLEAN. When this setting is not used, or when the empty string is assigned, the process will be terminated immediately when the Œlter is triggered.

SystemCallAdhitectures=

Takes a space-separated list of architecture identiŒers to include in the system call ŒltewnThe kno architecture identi $CE$ ers are the same as for Condid to the described insystemd.unit(5) as well as x32, mips64-n32, mips64-le-n32, and the special identiŒeren anly system calls of the speciCEed architectures will be permitted to processes of this unit. This is taken y to disable compatibility with non-natie architectures for processes, for a maple to prohibit rescution of 32-bit x86 binaries on 64-bit x86-64 systems. The special venational examplicitl[y maps to the nat](http://chuzzlewit.co.uk/WebManPDF.pl/man:/5/systemd.unit)i architecture of the system (or more strictly: to the architecture the system manager is compiled for). If running in user mode, or in system modet, without the CAP\_SYS\_ADMIN capability (e.g. setting User=nobody), NoNePrivileges=yes is implied. Note that setting this option to a non-empty list implies that native is included too. By defult, this option is set to the empty list, i.e. no architecture system call Œltering is applied.

# RestrictAddessFamilies=

Restricts the set of sockaddressa milies accessible to the processes of this united a spaceseparated list of addres amily names to whitelist, such as AF\_UNIX, AF\_INET or AF\_INET6. When preCed with  $\sim$  the listed addres amilies will be applied as blacklist, otherwise as whitelist. Note that this restricts access to  $\frac{\text{indexlet}(2)}{2}$  system call only. Sore that passed into the process by other means (for maple, by using sock activation with socket units, see y stemd.socket(5)) are unafected. Also, sockets created with socketpair() (which creates connected AF UNIX sock only) are unaffected. Note that this option has noteet on 32-bit x86, s390, s390x, mips, mips-le, ppc, ppcle, pcc64, ppc64-le and is ignored (brown scorrectly on other architectures, including x86-64). If running in user mode, or in system modet, without the CAP\_SYS\_ADMIN [capability \(e.](http://chuzzlewit.co.uk/WebManPDF.pl/man:/5/systemd.socket)g. setting User=nobody), NoNgPrivileges=yes is implied. By datult, no restrictions apply all address amilies are accessible to processes. If assigned the empty string residious addres samilly restriction changes are undone. This setting does metatommands preced with  $+$ ".

Use this option to limit *sposure* of processes to remote access, in particular ovia end sensitie network protocols, such as AF\_PACKET. Note that in most cases, the local AF\_UNIX address family should be included in the conŒgured whitelist as it is frequently used for local communication, including for syslog(2)logging.

# RestrictNamespaces=

Restricts access to Linux namespace functionality for the processes of this undetalls about Linux namespaces, seemespaces(7) Either tales a boolean gument, or a space-separated list of namespace [type iden](http://chuzzlewit.co.uk/WebManPDF.pl/man:/2/syslog)tiŒersal of the defult), no restrictions on namespace creation and switching are made. If true, access to a kind of namespacing is prohibited. Otherwise, a space-separated list of namespace type identiC Eers must be speciC Eed, consisting or hand and of: cgroup, ipc, net, mnt, pid, user and uts. Ay [namespace typ](http://chuzzlewit.co.uk/WebManPDF.pl/man:/7/namespaces)e listed is made accessible to the unit s processes, access to namespace types not listed is prohibited (whitelisting). By prepending the list with a single tilda character (" $\sim$ ") the fect may be inverted: only the listed namespace types will be made inaccessible, all unlisted ones are permitted (blacklisting). If the empty string is assigned, the definespace restrictions are applied, which is equient to false. Internally this setting limits access to the unshare(2), clone(2)and setns(2) system calls, taking the speciCed •ags parameters into account. Note that S if this option is used S in addition to restricting creation and switching of the speciŒed types of namespaces (or all of them, if true) access to the setns() system call with a zero •ags parameter is prohibited. This setting is only supported on x86, x86-64, s390 and s390x, and enforces [no restricti](http://chuzzlewit.co.uk/WebManPDF.pl/man:/2/unshare)[ons on ot](http://chuzzlewit.co.uk/WebManPDF.pl/man:/2/clone)her [architec](http://chuzzlewit.co.uk/WebManPDF.pl/man:/2/setns)tures. If running in user mode, or in system mod without the CAP\_SYS\_ADMIN capability (e.g. setting User=), NoNewPrivileges=yes is implied.

# ProtectKernelModules=

Takes a boolean gument. If true, xplicit module loading will be denied. This alle to turn of module load and unload operations on modut and is. It is recommended to turn this on for most services that do not need special Œle systems anternel modules to wrk. Default to of. Enabling this option removes CAP\_SYS\_MODULE from the capability bounding set for the unit, and installs a system call Celter to block module system calls, also /usr/lib/modules is made inaccesstible. F setting the same restrictions and require mount propartion and prilleges apply as for ReadOnlark hs= and related calls, see also Note that limited automatic module loading due to user con CE quration or kernel mapping tables might still happen as sidecebf requested user operations, both ingeried and unprivileged. To disable module auto-load feature pleases seetl.d(5)

kernel.modules\_disabled mechanism and /proc/ses/fel/modules\_disabled documentation.

Personality=

Controls which lernel architecture  $name(2)$ shall report, when inoked by unit processes. These one of the architecture identiŒers x86, x86-64, ppc, ppc-le, ppc64, [ppc64-](http://chuzzlewit.co.uk/WebManPDF.pl/man:/5/sysctl.d)le, s390 or s390x. Which personality architectures are supported depends on the system architecture. Usually the 64 bit v of the various system architectures support their immediate 32bit personality architecture counterpart, but no others. For example,  $x86-64$  [systems](http://chuzzlewit.co.uk/WebManPDF.pl/man:/2/uname) support the  $x86-64$  and  $x86$  personalitiers bothers. The personality feature is useful when running 32-bit services on a 64-bit host system. If not speciŒed, the personality is left unmodic Eed and thus re•ects the personality of the host system is k

RuntimeDiectory=, RuntimeDiectoryMode=

Takes a list of directory names. If set, one or more directories by the speciŒed names will be created below /run (for system services) or belo XDG\_RUNTIME\_DIR (for user services) when the unit is started, and removed when the unit is stopped. The directories will had access mode speciCEed in RuntimeDiectoryMode=, and will bewened by the user and group speciCEed in User= andpGr Use this to manage one or more runtime directories of the unit and bind their lifetime to the daemon runtime. The speciCEed directory names must be relatid may not include a "/", i.e. must refer to simple directories to create or remso This is particularly useful for unprileged daemons that cannot create runtime directories in /run due to lack of ipages, and to maksure the runtime directory is cleaned up automatically after user Funtime directories that require more comple different  $conC$ guration or lifetime guarantees, please consider turning  $\frac{1}{\sqrt{5}}$ .

### MemoryDenyWriteExecute=

Takes a boolean gument. If set, attempts to create memory mappings that are writable and the at the same time, or to changesting memory mappings to become eutable, or mapping shared memory sgments as xecutable are prohibited. SpeciCEcall gystem call CElter is added that rejects  $mmap(2)$  system calls with both PRT\_EXEC and PROT\_WRITE set, mprotect $(2)$  system calls with PROT\_EXEC set and  $\frac{\text{d}}{\text{d}}$  system calls with SHM\_EXEC set. Note that this option is incompatible with programs that generate program code dynamically at runtime, such as ulibre engines, or programs compiled making use of the code "trampoline" feature consilers. [This optio](http://chuzzlewit.co.uk/WebManPDF.pl/man:/2/mmap)n improves service security is it makes harder for softure ex[ploits to chang](http://chuzzlewit.co.uk/WebManPDF.pl/man:/2/mprotect)e running code dynamically. Note that th[is feature](http://chuzzlewit.co.uk/WebManPDF.pl/man:/2/shmat) is fully a vailable on x86-64, and partially on x86. SpeciCE daily shmat() protection is not vailable on x86. If running in user mode, or in system moditewithout the CAP\_SYS\_ADMIN capability (e.g. setting User=), NoNewPrivileges=yes is implied.

### RestrictRealtime=

Takes a boolean gument. If set, anattempts to enable realtime scheduling in a process of the unit are refused. This restricts access to realtime task scheduling policies such as SCHED\_FIFO, SCHED RR or SCHED DEADLINE. Seesched(7)for details about these scheduling policies. Realtime scheduling policies may be used to monopolize CPU time for longer periods of time, and may hence be used to lock up or otherwise trigger Denial-of-Service situations on the system. It is hence recommended to restrict access to realtime scheduling to the feams that actually require them. Deaults to of.

# ENVIRONMENT VARIABLES IN SPAWNED PROCESSES

Processes started by the system are eted in a clean emonment in which selectariables listed below are set. System processes started by systemd do not in the inditional from PID 1, ut processes started by user systemd instances inherit all is en anticles from the user systemd instance.

#### \$PATH

Colon-separated list of directories to use when launching unables. Systemd uses a CExalue of /usr/local/sbin:/usr/local/bin:/usr/sbin:/usr/bin:/sbin:/bin.

# \$LANG

Locale. Can be set incale.conf(5)or on the lernel command line (see stemd(1)and kernelcommand-line(7)).

# \$USER, \$LOGNAME, \$HOME, \$SHELL

User name (twice), home director and the login shell. The wandles [are set for th](http://chuzzlewit.co.uk/WebManPDF.pl/man:/1/systemd)e [units that](http://chuzzlewit.co.uk/WebManPDF.pl/man:/7/kernel-command-line) that  $\ddot{\theta}$  a User= set, which in[cludes user](http://chuzzlewit.co.uk/WebManPDF.pl/man:/5/locale.conf) systemd instances.  $\frac{S_{\text{max}}}{S}$  wd(5).

# \$IN[VOCATION\\_ID](http://chuzzlewit.co.uk/WebManPDF.pl/man:/7/kernel-command-line)

Contains a randomized, unique 128bit ID identifying each runtime of the unit, formatted as 32 character headecimal string. A ne ID is assigned each time the unit changes from an weastlate into an activating or active state, and may be used t[o identify th](http://chuzzlewit.co.uk/WebManPDF.pl/man:/5/passwd)is speciCE runtime in particular in data stored offne, such as the journal. The same ID is passed to all processes run as part of the unit.

#### \$XDG\_RUNTIME\_DIR

The directory for valatile state. Set for the user systemd instance, and also in user sessions. See pam\_systemd(8)

### \$XDG\_SESSION\_ID, \$XDG\_SEA\$XDG\_VTNR

The identiŒer of the session, the seat name, and virtual terminal of the session. Set by pam\_systemd(8)for login sessions. \$XDG\_SEAnd \$XDG\_VTNR will only be set when attached to [a seat and a tty.](http://chuzzlewit.co.uk/WebManPDF.pl/man:/8/pam_systemd)

# \$MAINPID

The PID of the unit s main process if it is know This is only set for control processes an skined by [ExecReload=](http://chuzzlewit.co.uk/WebManPDF.pl/man:/8/pam_systemd) and similar.

# *<u>SMANAGERPID</u>*

The PID of the user systemd instance, set for processes an applicit.

#### \$LISTEN FDS, \$LISTEN PID, \$LISTEN FAMES

Information about Œle descriptors passed to a service for soctivation. See sd\_listen\_fds(3).

# \$NOTIFY\_SOCKET

The socket sd\_notify() talks to. See sd\_notify(3).

# \$WATCHDOG\_PID, \$WATCHDOG\_USEC

Information about watchdog keep-alive notiCEcations. See sd\_watchdog\_enabled(3).

# \$TERM

Terminal type, set only for units connected to a terminal (Staling aut=tty, StandardOutput=tty, or StandadError=tty). Seetermcap(5).

# \$JOURNAL\_STREAM

If the standard output or standard error output of **xecuted** processes are connected to the journal (for example, by setting Stand **E**rror=journal) \$JOURNAL\_STREAM contains the dee and inode numbers of the conne[ction Œle de](http://chuzzlewit.co.uk/WebManPDF.pl/man:/5/termcap)scriptor matted in decimal, separated by a colon (":"). This permits invoked processes to safely detect whether their standard output or standard error output are connected to the journal. The the and inode numbers of the CEI edescriptors should be compared with the values set in the **enronment variable to determine whether the process output is still** connected to the journal. Note that it is generally not sufficient to only check whether \$JOURNAL\_STREAM is set at all as services mighohe external processes replacing their standard output or standard error output, without unsetting the emment variable.

This environment variable is primarily useful to alwo services to optionally upgrade their used log protocol to the natie journal protocol (using sd\_joural\_print(3) and other functions) if their standard output or standard error output is connected to the journal and enabling delery of

structured metadata along with logged messages.

# \$SERVICE\_RESULT

Only deCEned for the service unit type, this ignment variable is passed to all ExecStop= and ExecStopBst= processes, and encodes the service "result". Currelment yollowing values are deCEned: "timeout" (in case of an operation timeoxit, "dede" (if a service proces sited with a non-zero seit code; see \$EXIT\_CODE belofor the actual xit code returned), "signal" (if a service process was terminated abnormally by a signal; see \$EXIT\_CODE to the actual signal used for the termination), "core-dump" (if a service process terminated abnormally and dumped core), "watchdog" (if the vatchdog keep-alve ping was enabled for the service to thissed the deadline), or "resources" (a catch-all condition in case a system operatied)f.

This environment variable is useful to monitoailure or successful termination of a serviceenEv though this ariable is analiable in both ExecStop= and ExecStoste, it is usually a better choice to place monitoring tools in the latters the former is only woked for services that managed to start up correctly and the latter overs both services that if ed during their start-up and those which fed during their runtime.

# \$EXIT\_CODE, \$EXIT\_SATUS

Only deCEned for the service unit type, the steamment variables are passed to all ExecStop=, ExecStopBst= processes and contain testatus/code information of the main process of the service. For the precise deCEnition of the teode and status, seat (2). \$EXIT\_CODE is one of "eted", "killed", "dumped". \$EXIT\_SATUS contains the numeric is code formatted as string if \$EXIT\_CODE is "seited", and the signal name in all other cases. Note that theisenement variables are only set if the service manager succeeded to start and identify the main process of the service.

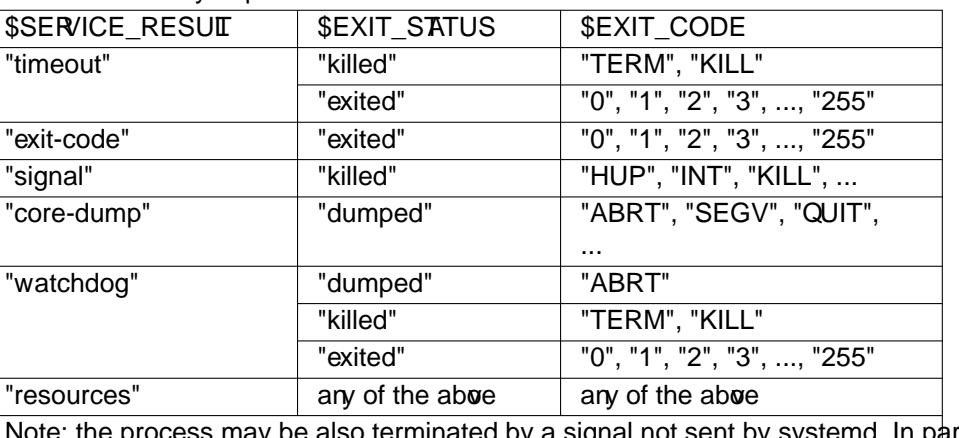

Table 3. Summary of possible serce result variable values

Note: the process may be also terminated by a signal not sent by systemd. In particular the process may send an arbitrary signal to itself in a handlery for the nonmaskable signals. Nertheless, in the "timeout" and "watchdog" rows above only the signals that systemd sends babeen included.

Additional variables may be con  $CE$  gured by the **vollo** means: for processes supred in speci $CE$ c units, use the Evironment=, EnvironmentFile= and PassEnvironment= options aboe; to specify ariables globally, use DefaultEvironment= (seeystemd-system.conf(5) or the lernel option systemd.seten (see systemd(1). Additional variables may also be set through NP, cf. pam\_env(8).

# SEE ALSO

systemd(1), systemctl(1), journalctl(8), systemd.unit(5), systemd.service(5), systemd.socket(5), systemd.swap(5)systemd.mount(5) [systemd.kill\(5\),](http://chuzzlewit.co.uk/WebManPDF.pl/man:/5/systemd-system.conf) systemd.e[source-control](http://chuzzlewit.co.uk/WebManPDF.pl/man:/8/pam_env)(5), systemd.time(7) [systemd.dir](http://chuzzlewit.co.uk/WebManPDF.pl/man:/1/systemd)ectives(7) tmpCEles.d(5)exec(3)

# NOTES

1. proc.txt https://www.kernel.og/doc/Documentation/Œlesystems/proc.txt